## Sperimentazione sui tempi e sul numero di iterazioni di CPU del metodo PageRank (Problema 2) Corso di LSMC, a.a. 2017-2018

Vittorio Meini

## 1 Obiettivi e descrizione della sperimentazione

Vogliamo valutare come i tempi di cpu e il numero di passi impiegati dal metodo di PageRank crescono al crescere della dimensione n della matrice di adiacenza e della densità della matrice. Per questo realizziamo la seguente sperimentazione

- Generiamo una matrice di adiacenza sparsa H di dimensione n × n e di densità  $\frac{nz}{n^2}$ , si osserva che  $nz$  è il numero di elementi non nulli.
- Si applica la function PageRank alla matrice  $H$  appena generata con il vettore v=ones(1,n), lo scalare gamma=0.85 e il numero massimo di iterazioni maxiter=1000.
- Contiamo il tempo di esecuzione di Pagerank con i comandi tic e toc e al termine delle iterazioni memorizziamo il valore di it nella variabile passi.

## 2 Lo script

Lo script che realizza la sperimentazione è riportato di seguito

```
function PageRank(n,nz)
H=sprand(n,n,nz/(n*n));
v = ones(1,n);gamma=0.85;
itmax=1000;
tic;
usn = 1/n;
e = ones(n,1);d = H*e;d = d';
```

```
dang = d == 0;dh = d + dang*n;dh = 1./dh;x = rand(1, n);x = x/sum(x);
v = v/sum(v);
for it=1:itmax
   y = x.*dh;y = y*H + usn*sum(dang.*x);y = y*gamma+(1-gamma)*v;err = max(abs(x-y));x = y;% disp([it,err])
   if err<1.e-13*max(x)break
   end
end
tempo=toc
passi=it
end
```
## 3 I grafici e le tabelle

La tabella seguente riporta alcuni valori dei tempi di esecuzione e del numero di passi impiegati.

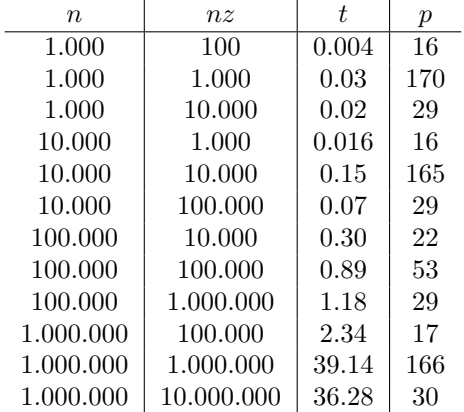